# **EAST PCS** 异常事件处理算法<sup>①</sup>

周振程<sup>1,2</sup>, 肖炳甲<sup>1,2</sup>, 袁旗平<sup>1</sup>

1 (中国科学院 合肥物质科学研究院, 合肥 230031) 2 (中国科学技术大学, 合肥 230026)

摘 要: 随着 EAST 实验装置的不断升级和等离子体放电参数的不断提高, 获得的等离子体电流也在不断提高. 高 能量等离子体一旦破裂, 将直接作用在实验装置的第一壁上面, 带来毁灭性的灾害. 本文研究了针对放电过程中出 现的异常事件的处理, 并且通过代码实现了控制等离子体电流在异常状态下斜率下降的算法. 通过主动反馈控制的 方法对发生异常的等离子体进行控制, 达到对于电流的斜率下降. 这个方法的有效性已经采用带圆等离子体模型 的 simulation server 验证过了.

关键词: 等离子体电流; 反馈控制; 斜率下降; 等离子体放电异常

引用格式: 周振程,肖炳甲,袁旗平.EAST PCS 异常事件处理算法.计算机系统应用,2017,26(10):236–240. [http://www.c-s-a.org.cn/1003-](http://www.c-s-a.org.cn/1003-3254/6001.html) [3254/6001.html](http://www.c-s-a.org.cn/1003-3254/6001.html)

# **Current Slope Reduction Algorithm of EAST PCS**

ZHOU Zhen-Cheng<sup>1,2</sup>, XIAO Bing-Jia<sup>1,2</sup>, YUAN Oi-Ping<sup>1</sup>

<sup>1</sup>(Hefei Institutes of Physical Science, Chinese Academy of Sciences, Hefei 230031, China)  $2$ (University of Science and Technology of China, Hefei 230026, China)

**Abstract**: With the escalating of EAST and the continuous improvement of plasma discharge parameters, the obtained plasma current and energy storage also have been increased. Once such a high-energy plasma disrupts, the harm to the first wall of the experiment device is destructive. This article is to handle the abnormal events occurring during the plasma discharge, and proposes the algorithm which can control plasma current in the abnormal state of the slope down through the code. The abnormal plasma is controlled by the active feedback control method, and the current of the plasma can be sloping down. The effectiveness of this method has been verified by a simulation server with a circular plasma model.

**Key words**: plasma current; feedback control; slope down; plasma discharge anomaly

EAST(Experimental advanced superconductive tokamak) 是国家大科学工程项目全超导托卡马克实验 装置[[1](#page-4-0)], 其等离子控制系统 PCS(Plasma Control System) 是一个小型的集群, 由四个节点构成. PCS 软 件架构由基础结构代码、通用计算代码和装置定制代 码构成<sup>[[2\]](#page-4-1)</sup>. 其中装置定制代码可以根据各装置控制算法 的特点和控制要求的不同实现定制, 主要由各控制算 法实现.

本文介绍的异常事件处理算法就是属于一种控制

算法. 它通过反馈控制实现对异常情况下的等离子体 电流的斜率下降.

# 1 研究背景及目的

## **1.1** 研究背景

## 1.1.1 **EAST PCS** 集群

EAST PCS 集群搭建在经过实时定制的 Linux 集 群上<sup>[[3](#page-4-2)]</sup>, 由 4 个节点组成, 其中一个主节点 (Host), 主要 用于用户登陆管理、参数设置和协调其他节点的工作;

① 基金项目: ITER 专项 (国内配套研究)(2014GB103000); 国家自然科学基金青年科学基金 (11205200) 收稿时间: 2017-01-04; 采用时间: 2017-02-20

<sup>236</sup> 软件技术·算法 Software Technique·Algorithm

其余三个实时节点 (PCSRT1, PCSRT2, PCSRT3), 用于 等离子体实时控制计算和采集计算所需数据. 每个节 点都安装 Myrinet 网卡, 并通过交换机 (Myrinet switch) 互联, 实现节点间的实时数据交换与传输. 其硬 件结构[如图](#page-1-0) [1](#page-1-0) 所示.

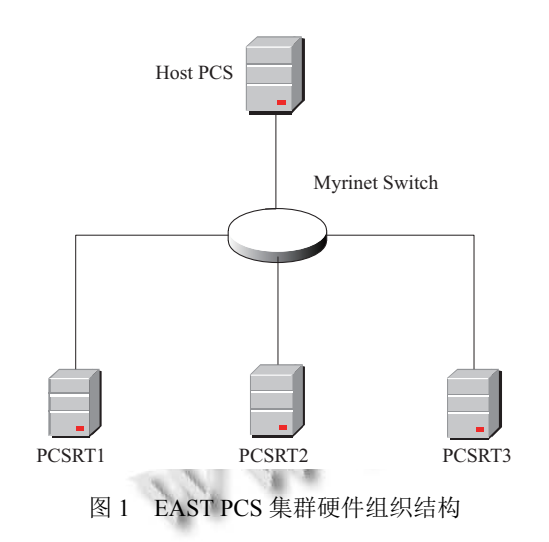

<span id="page-1-0"></span>EAST PCS 代码包括基础结构代码、通用计算代 码和装置定制代码. 其中基础结构代码实现了系统底 层的内存管理、进程管理等功能; 而装置定制代码可 以根据各装置控制算法的特点和控制要求的不同实现 定制, 主要是各控制算法实现. PCS 的算法组织已经高 度模块化, 不同的控制内容通过树形组织的形式被组 织成不同的 Category. 每个 Category 内可以独立设置 放电时序, 以确定在放电的不同时段控制算法的切换 规则. 因此在 PCS 上添加算法也是非常的方便, PCS 上 主要集成了位形控制、充气控制、辐射测量控制、等 磁通控制等控制目录<sup>[[4\]](#page-4-3)</sup>. 每个控制目录控制着不同的实 验装置中不同的硬件和相应的参数, 比如充气控制目 录控制着不同的充气阀门还有各阀门的开关及充气大 小, 位形控制主要是控制等离子体的位置和形状, 本文 将要介绍的异常事件处理算法就位于位形控制目录 下面.

#### 1.1.2 等离子体放电异常

在等离子体放电实验中, 实验参数选择的合理性 会直接影响到等离子体的状态, 使等离子体有很大的 不稳定性. 同时托卡马克是一个非常复杂的、耦合性 很高的系统, 由多个子系统组成, 任何一个子系统异常 都会导致运行异常; 这些异常将导致放电中断, 引起等 离子体破裂<sup>[\[5](#page-4-4)]</sup>.

高温等离子体的破裂对装置的影响非常之大, 主 要表现为三个方面. 首先是热沉淀, 由于等离子体的温 度很高, 当它和真空壁接触时, 大量的热会瞬间沉积到 真空室壁, 从而引起损害. 其次环相电流的瞬间熄灭会 感应出很大的环向电场, 在高电场的作用下很容易出 现高能逃逸电子, 高能逃逸电子一旦和真空室壁接触 将会引起巨大的破坏. 最后, 垂直位置的失控引起的晕 电流和电磁感应出的漩涡和磁场相互作用, 使得真空 室和室内元件将承受巨大的机械负载.

#### **1.2** 异常解决方案

为了将等离子体破裂对放电装置的危害减小, 国 际上主要有三种处理方法:

1) MGI(massive gas injection 大量气体注入), 该方 法通过向真空室内注入大量惰性气体, 引起等离子体 边缘温度崩塌; 同时与等离子体发生剧烈碰撞, 吸收部 分等离子体能量, 使装置承受的电磁负载最小.

2) 弹丸注入, 主要有散弹注入和糖丸注入, 其中散 弹注入将弹丸在弯管中加速或直接打到靶板上形成类 似散弹的细小弹丸, 保证了弹丸注入的深度, 也不会因 为等离子体局部冷却造成大量的逃逸电子.

3) 主动反馈控制, 它是对异常发生后采用等离子 体主动反馈控制, 控制等离子体的位置和电流大小, 使 其平稳下降, 减小等离子体破裂对于装置的破坏.

# 2 方法设计及实现

**2.1 RZIP** 算法

本文使用的的方法属于主动反馈控制, 将它命名 为 Control Shutdown 算法, 它位于位形控制这个 Category 下面. 它与 RZIP 控制算法有颇多相似之处.

RZIP 算法通过调节 EAST 上的超导极向场线圈 电流来改变真空室内部的磁场通道, 从而获得与预期 一致的等离子体电流和位置. 控制算法利用位置估算 矩阵 (E\_matrix) 实现对于等离子体位置的估算, 利用 控制矩阵 (M\_matrix) 实现对于控制的软件解耦<sup>[\[6](#page-4-5)]</sup>.

根据 RZIP 的不同输出模式, M\_matrix 的输出可 以解释为各 PF 线圈的电流或是对应供电电源的电压.

#### **2.2 Control Shutdown** 算法原理

当异常发生时, 目前采用的方式除了 MGI 和弹丸 注入以外, 还会采用 Zero commands 控制算法, 该算法 只是简单地将各控制目录对应的输出信号置零, 但是 因为电流瞬时的巨大变化将产生巨大的电场对装置造

Software Technique·Algorithm 软件技术·算法 237

成很大的伤害, 而采用 Control Shutdown 这种主动反 馈能够使 IP 电流平稳下降, 使异常对装置的破坏达到 最小. 接下来是算法的具体步骤和原理解释.

2.2.1 控制目标量的计算

等离子体放电过程中异常的发生具有不确定性, 我们无法预先确定异常发生的时间和此时系统的状态, 但是 RZIP 算法的执行依赖于预先设置的控制目标量 (如 IP 电流) 和极向场线圈电流的前馈, 因此这时我们 采用设置目标量的变化率的方法, 通过实时计算的方 式得到每个控制周期的目标量.

下面以计算 IP 电流为例说明, [如图](#page-2-0) [2](#page-2-0) 所示.

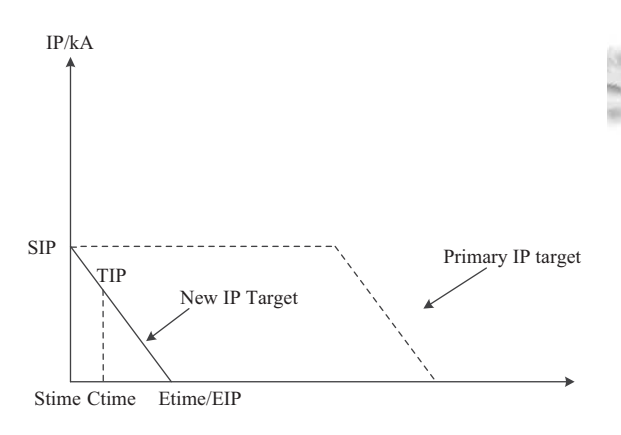

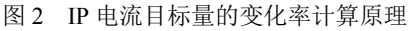

<span id="page-2-0"></span>虚线为正常放电的 IP 电流随时间演变的目标值, 假设在 Stime 时刻检测到等离子体放电出现异常, 则 根据预先的设置切换到 Control Shutdown 算法, 此时 实线就是我们需要控制等离子体 IP 电流平稳下降的 新的目标值, 这个可以根据公式 (1) 得出.

 $I_t = I_{prev} + \dot{I} * \Delta t$  (1)

标值, I<sub>prev</sub>为前一个控制周期的目标值, 当算法处在第 一个周期时, 该值取实时测量的 IP 值, *j* 为预设的等离 子体电流的下降率, Δt为 PCS 的控制周期. 其中 *I<sup>t</sup>* 为 Control Shutdown 算法阶段的实时 IP 电流目

等离子体径向坐标 (R) 和垂直坐标 (Z) 的目标值 计算原理与 IP 电流的计算方法类似.

2.2.2 PF 前馈计算

Control Shutdown 算法使用极向场线圈 (PF coils) 和快控 (IC coils) 进行控制. 在实时控制阶段, PF 线圈 的电流由两部分组成, 一部分是根据 PID 反馈控制计 算得到的反馈分量, 另一部分是 PF 线圈的前馈电流. 在正常放电过程中, PF 线圈的前馈电流是通过实验控

238 软件技术·算法 Software Technique·Algorithm

制人员预先在 PCS 的设置面板上设置的, 前馈电流值 是通过放电前的离线模拟计算得到的, 在放电参数不 变的情况下前馈电流也是不变的. 在异常处理阶段, 由 于无法预先确定其发生的时刻, 因此设置的 PF 线圈前 馈电流也无法使用, 只能通过实时计算得到.

PF 线圈前馈电流的计算与 IP 电流目标值的计算 类似, 以异常发生的时刻为初始状态, 根据 IP 电流、 R、Z 位置的变化率来实时计算. 由 PF 线圈电流与 IP 电流、R、Z 位置的格林函数关系可知, PF 线圈前馈 电流的变化率与 IP 电流、R、Z 位置的变化率是线性 关系. PF 线圈前馈电流的计算如公式 (2) 所示.

 $I_{PL}^{f}$ 其中 *I*  $P_{\textit{PFi}}^{IJ}$  (i=1, 2...13, 14) 为当前控制周期的 PF 线 *I prev* 圈前馈电流, *I<sup>prev</sup>(i=1, 2...13, 14) 为前一个控制周期计 GR*\_*PFi GZ*\_*PFi GIP*\_*PFi* PF 线圈电流. 、 、 分别表示 PF 线 放电前在 PCS 界面上设置, Δt为 PCS 的控制周期. 算的 PF 线圈前馈电流, 初始值为异常发生时刻的 圈前馈电流变化率和 R、Z、IP 变化率的比例系数, 将 它命名为 G 矩阵, G 矩阵可以通过离线模拟计算得到,

$$
\begin{bmatrix}\nI_{PF1}^{ff} \\
I_{PF2}^{ff} \\
I_{PF3}^{ff} \\
I_{PF12}^{ff} \\
I_{PF13}^{ff} \\
I_{PF14}^{ff} \\
I_{PF14}^{ff} \\
I_{PF14}^{ff} \\
I_{PF14}^{ff} \\
I_{PF14}^{f} \\
I_{PF14}^{f} \\
I_{PF14}^{f} \\
I_{PF14}^{f} \\
I_{PF14}^{f} \\
I_{PF2}^{f} \\
I_{PF14}^{f} \\
I_{PF14}^{f} \\
I_{PF14}^{f} \\
I_{PF2}^{f} \\
I_{PF14}^{f} \\
I_{PF14}^{f} \\
I_{PF14}^{f} \\
I_{PF2}^{f} \\
I_{PF14}^{f} \\
I_{PF3}^{f} \\
I_{PF4}^{f} \\
I_{PF5}^{f} \\
I_{PF6}^{f} \\
I_{PF73}^{f} \\
I_{PF74}^{f} \\
I_{PF8}^{f} \\
I_{PF9}^{f} \\
I_{PF14}^{f} \\
I_{PF15}^{f} \\
I_{PF16}^{f} \\
I_{PF17}^{f} \\
I_{PF18}^{f} \\
I_{PF19}^{f} \\
I_{PF14}^{f} \\
I_{PF15}^{f} \\
I_{PF16}^{f} \\
I_{PF17}^{f} \\
I_{PF18}^{f} \\
I_{PF19}^{f} \\
I_{PF14}^{f} \\
I_{PF15}^{f} \\
I_{PF16}^{f} \\
I_{PF17}^{f} \\
I_{PF18}^{f} \\
I_{PF19}^{f} \\
I_{PF14}^{f} \\
I_{PF15}^{f} \\
I_{PF16}^{f} \\
I_{PF17}^{f} \\
I_{PF18}^{f} \\
I_{PF19}^{f} \\
I_{PF14}^{f} \\
I_{PF15}^{f} \\
I_{PF16}^{f} \\
I_{PF17}^{f} \\
I_{PF18}^{f} \\
I_{PF19}^{f} \\
I_{PF19}^{f} \\
I_{PF11}^{f} \\
I_{PF14}^{f} \\
I_{PF15}^{f} \\
I_{PF16}^{f} \\
I_{PF17}^{f} \\
I_{PF18}^{f} \\
I_{PF19}^{f} \\
I_{PF10}^{f} \\
I_{PF11}^{f} \\
I_{PF12}^{f} \\
I_{PF13}^{f} \\
I_{PF14}^{f} \\
I_{PF15}^{f} \\
I_{PF16
$$

2.2.3 实时控制代码执行流程

在介绍了针对异常情况下的目标量的计算和 PF 前馈的计算之后, 接下来介绍一下实时控制代码的 具体步骤:

1) 首先获得当前等离子体 IP 电流值, 并且通过 E\_matrix 和电磁测量信号计算出 R、Z 的位置值.

2) 获取上一周期的 R 位置值、Z 位置值、IP 电流

值和 PF 线圈电流值, 如果当前周期为第一个周期则读 取当前 R 位置值、Z 位置值、IP 电流值和 PF 线圈电 流值, 否则通过全局变量读取.

3) 读取界面中设置的 R、Z、IP 变化率参数, 参照 公式 1 计算出实时目标值.

4) 根据 1) 计算出的 R、Z、IP 的实时值 3) 计算 出 R、Z、IP 的目标值进行 PID 反馈控制. 得到 PF 线 圈的反馈分量.

5) 读取 G 矩阵和 R、Z、IP 变化率, 根据公式 2 计算出 PF 线圈的前馈值, 并且计算总的 PF 线圈电 流 (前馈+反馈), 通过 PF 线圈的值达到对于 IP、R、 Z 的调节作用.

## 3 测试与结果分析

我们采用 simulation server 来验证算法的正确性, simulation server 可以加载带圆等离子体的 MATLAB 模型<sup>[[7](#page-4-6)]</sup>, 它读取历史炮号数据并且接收 PCS 信号和命 令, 对 PCS 的反馈控制命令进行响应, 能够准确地模拟 实际的控制效果.

测试中选用历史数据为 47660 炮, 测试时间为 2 s-3 s, 在这个时刻等离子体电流处于平顶阶段, 在没有发 生异常的时候 IP 电流应该[如图](#page-3-0) [3](#page-3-0) 所示.

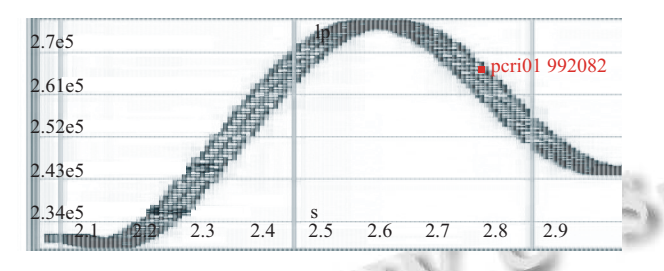

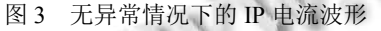

<span id="page-3-0"></span>这时我们在 PCS 中人为的进行异常设置, 如[图](#page-3-1) [4](#page-3-1) 所示, 在 2.5 s 时刻人为的触发一个 PF 线圈过流错误, 将 PF1 线圈的 LIMIT 设置为 4 kA, 此时 PF1 的实际电 流为 5.6 kA, 将触发这个异常处理机制.

在检查到异常情况以后, 位形控制这个 Category 会切换到 Control Shutdown 算法执[行](#page-3-2), [此](#page-3-2)时设置等离 子体 IP 电流的下降率为 0.5 MA/s, [如图](#page-3-2) [5](#page-3-2) 所示.

在设置好以后进行模拟测试, [首先在](#page-3-3)数据存储的 服务器中启动 simulation server, 如[图](#page-3-3) [6](#page-3-3) 所示为它的启 动界面, 它会产生一个端口号 45009 用于和 PCS 系统 进行通信交互. 同时在 PCS 界面中设置同样的端口号, 如[图](#page-4-7) [7](#page-4-7) 所示.

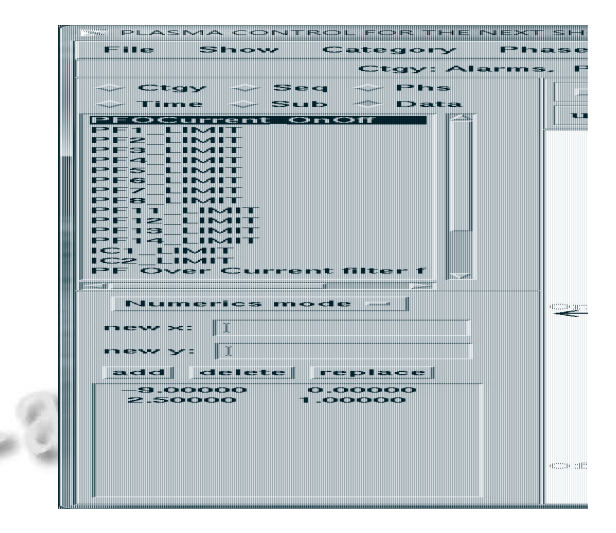

图 4 PF1 线圈过流错误设置界面

<span id="page-3-1"></span>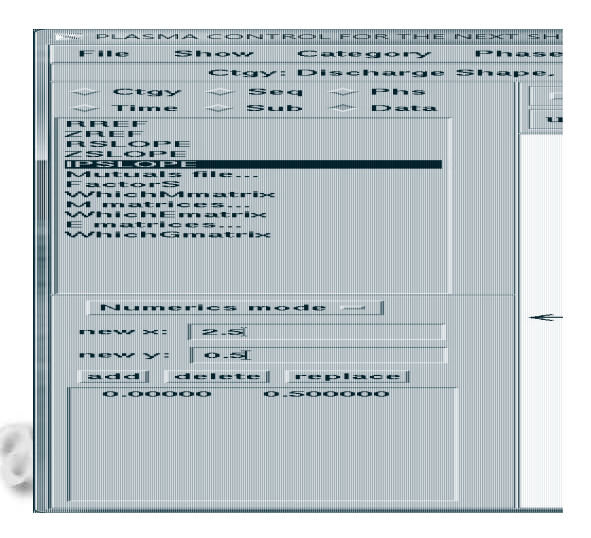

图 5 等离子体 IP 电流下降率设置界面

<span id="page-3-2"></span>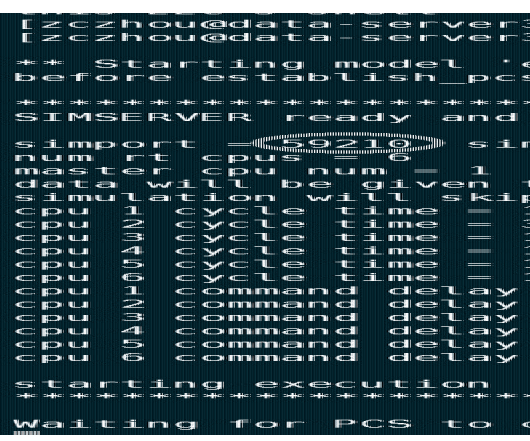

<span id="page-3-3"></span>图 6 simulation server 启动界面

Software Technique·Algorithm 软件技术·算法 239

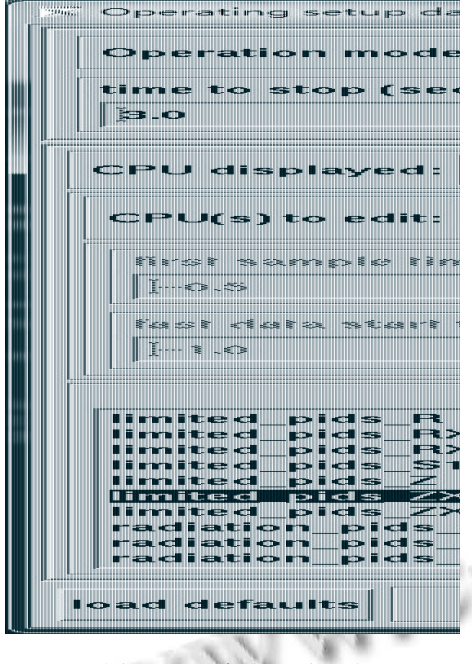

图 7 PCS 交互界面设置

<span id="page-4-7"></span>模拟结果如[图](#page-4-8) [8](#page-4-8) 所示, 这时可以看出等离子体 IP 电流在 2.5 s 开始以 0.5 MA/s 斜率下降, 因此通过测试 结果可以验证算法的能够有效的处理异常情况.

<span id="page-4-8"></span>

| 2.4e5 |  |               |    |          | ままがたつまる。 |       |     |                   |  |
|-------|--|---------------|----|----------|----------|-------|-----|-------------------|--|
| 2.0e5 |  |               |    |          |          |       |     | pcr101 992030     |  |
| 1.6e5 |  |               |    |          |          | コアマニレ |     |                   |  |
|       |  | m<br>ш        |    |          |          |       |     |                   |  |
|       |  | m<br>) Z<br>m | 24 | e<br>2.5 | 2.6      | 2.7   | 2.8 | <b>TOTALBACKS</b> |  |

<span id="page-4-2"></span><span id="page-4-1"></span><span id="page-4-0"></span>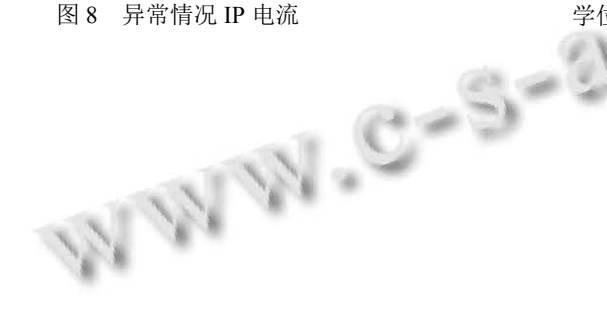

## <span id="page-4-3"></span>4 结语

<span id="page-4-4"></span>本文介绍了 EAST PCS 的异常处理机制, 在此基 础上设计并且实现了对异常进行处理的反馈控制算法 Control Shutdown 算法, 并且对算法的原理进行了公式 化说明, 最后用带等离子体模型的 [simulation serve](http://dx.doi.org/10.1088/0029-5515/40/5/305)r 对 算法进行了测试, 验证了算法的正确性.

# 参考文献

- <span id="page-4-6"></span><span id="page-4-5"></span>1 Xiao BJ, Humphreys DA, Walker ML, et al. EAST plasma control system. Fusion Engineering and Design, 2008, 83(2- 3): 181–187. [doi: [10.1016/j.fusengdes.2007.12.028\]](http://dx.doi.org/10.1016/j.fusengdes.2007.12.028)
- 袁旗平. 基于 Linux 集群架构的等离子体控制系统[博士学 2 位论文]. 合肥: 中国科学院合肥物质科学研究院, 2009.
- 张睿瑞. EAST 等离子体控制系统远程参与和数据可视化 3 [博士学位论文]. 合肥: 中国科学院等离子体物理研究所, 2013.
- DIII-D PCS Team. Plasma control system software 4 architecture guide (preliminary draft). DIII-D Documents. 2011.
- 5 Jardin SC, Schmidt GL, Fredrickson ED, et al. A fast shutdown technique for large tokamaks. Nuclear Fusion, 2000, 40(5): 923–933. [doi: [10.1088/0029-5515/40/5/305](http://dx.doi.org/10.1088/0029-5515/40/5/305)]
- Walker ML, Humphreys DA, Ferron JR. Control of plasma 6 poloidal shape and position in the DIII-D tokamak. Proc. 36th IEEE Conf. on Decision and Control. San Diego, CA, USA. 1997, 4. 3703–3708.
- 张卡. 基于刚体模型的 EAST 等离子体控制仿真模拟[硕士 7 学位论文]. 合肥: 中国科学院合肥物质科学研究院, 2013.